#### УТВЕРЖДАЮ:

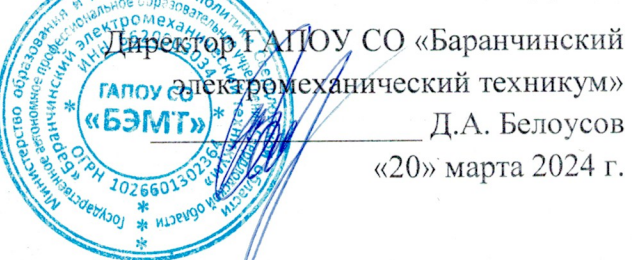

#### Положение

о проведении IV Межрегионального историко-краеведческого форума обучающихся и педагогов образовательных организаций среднего профессионального образования «Кусочек дорогой моей России!»

#### 1. Обшие положения

- 1.1 Настоящее положение о проведении Межрегионального историко-краеведческого форума «Кусочек дорогой моей России!» (далее - форум, мероприятие) определяет порядок проведения форума, его организационно-методическое обеспечение, определение победителей и призёров.
- 1.2 Организатором форума является государственное автономное профессиональное «Баранчинский области учреждение Свердловской образовательное электромеханический техникум» (далее - техникум).
- 1.3 Мероприятие проводится в период с 01.04.2024 по 31.05.2024 г.
- 1.4 Форум проводится в целях:
- презентации участниками знаний об истории и развитии родного края;
- формирования интереса к краеведению;
- воспитания активной жизненной позиции и чувства гордости за свою малую Родину:
- пропаганды гуманистических и патриотических ценностей;
- создания условий для самореализации и поддержки одаренных и талантливых обучающихся.

#### Порядок организации и проведения  $2.$

- осуществляет руководство подготовкой и проведением форума  $2.1$  Oбщее организационный комитет, состав которого утверждает директор техникума.
- 2.2 Организационный комитет:
- разрабатывает положение о проведении форума;
- готовит задания онлайн викторины и инструментарий оценивания заданий;
- формирует сборник исследовательских работ участников 2 секции и фотоальбом участников 3 секции;
- размещает материалы форума на сайте техникума;
- оформляет и выполняет рассылку наградных документов.
- мероприятии приглашаются обучающиеся  $\,$  M педагоги  $\mathbf{B}$ участию  $2.3 K$ образовательных организаций среднего профессионального образования всех направлений подготовки.
- 2.4 Форум проводится в заочной форме.
- 2.5 Участие в мероприятии бесплатное.
- 2.6 Работа организована по 3 секциям:

1 секция. «Край родной-земля уральская» (онлайн викторина, посвященная 90летию Свердловской области).

*1 секция.* «Край родной-земля уральская» (онлайн викторина, посвященная 90 летию Свердловской области).

*2 секция*. «Мы славу труда наших предков достойно сквозь годы несём» (исследовательские работы, посвященные трудовым династиям).

*3 секция*. «Существуют в семьях традиции, приглашая других делать так» (фотоколлажи, фотографии, рассказывающие о семейных традициях).

- 2.7 От образовательной организации в мероприятии может участвовать не более 4-х обучающихся в первой секции и 2-х работ во 2 и 3 секциях Работы могут быть выполнены в соавторстве обучающихся и педагогов (не более 1 соавтора).
- 2.8 В состав жюри входят:

Председатель жюри:

Карыпова В.Н. – заместитель директора по учебно-методической работе; Члены жюри:

- Новокрещенова И.А. методист;
- Плюснина С.В. преподаватель;
- Крупина О.Я. преподаватель;
- Архипова Н.В. преподаватель.
- 2.9 По итогам работы 1 и 3 секции определяются победители и призёры, занявшие 1, 2 и 3 места. Они награждаются грамотами. Остальным участникам получают сертификаты.
- 2.10 Итоги мероприятия и электронный сборник исследовательских работ и фотоальбом размещаются на сайте техникума в разделе «Новости» **30 мая 2024г.**
- 2.11 Наградные документы рассылаются по адресам, указанным в заявках до **15 июня 2024г.**
- 2.12 Подачей заявки на участие в форуме участник разрешает организаторам использование представленной в составе заявки информации в аналитических, информационных и научных целях (с соблюдением авторских прав конкурсанта).

# **3. 1 секция «Край родной-земля уральская» (онлайн викторина)**

- 3.1 Для участия в первой секции «Край родной-земля уральская» необходимо до **01 апреля 2024 г.** выслать заявку по форме, представленной в приложении 1, на электронную почту [arkhipovanataly@bar-tehnikum.ru](mailto:arkhipovanataly@bar-tehnikum.ru) (Архипова Наталья Валентиновна). В названии файла указать фамилию участника, например, **Иванов заявка**. В теме письма указать: **Онлайн викторина.**
- 3.2 Всем участникам, подавшим заявку, на электронную почту руководителя, указанную в заявке, будет выслана ссылка для доступа к заданиям викторины. Вход по ссылке будет доступен **05 апреля 2024 г. с 9-00 до 24-00.**
- 3.3 Задания онлайн викторины посвящены юбилейной дате Свердловской области:
- Урал промышленный: заводы Урала и их продукция;
- Урал культурный: исторические места и памятники Урала; поэты и писатели; деятели театра и кино.
- 3.4 Условия и инструкция к выполнению заданий викторины будет доступна по ссылке.

## **4. 2 секция «Мы славу труда наших предков достойно сквозь годы несём» (исследовательские работы)**

 Для участия в работе секции необходимо представить тезисы исследовательской работы по теме *«Трудовые династии» (*исследования о трудовых династиях родного края).

- 4.1 Подготовка рефератов выполняется в редакторе MS Word. Образец оформления работы представлен в Приложении 2.
- 4.2 Документ для публикации начинается с блока заголовка, где указываются:
- название статьи (выравнивание по центру страницы, шрифт Times New Roman (TrueType), все буквы прописные, размер шрифта 12, полужирный);
- далее через строку ФИО автора (авторов) (выравнивание по правому краю, шрифт Times New Roman (TrueType), размер шрифта 12, полужирный);
- название образовательного учреждения, на следующей строке город (выравнивание по правому краю, шрифт Times New Roman (TrueType), размер шрифта 12, обычный);
- 4.3 Через строку размещается текст работы (выравнивание по ширине, шрифт Times New Roman (TrueType), размер шрифта 12, (обычный). Ссылки на литературу в квадратных скобках [1]
- 4.4 Литература сразу после текста без пропуска строки, выравнивание по левому краю, шрифт Times New Roman (TrueType), размер шрифта 12 список нумерованный, выравнивание по левому краю, шрифт Times New Roman (TrueType) 12, обычный.
- 4.5 Графики, таблицы, схемы, диаграммы вставляются в текст как объект, который должен перемещаться вместе с текстом: «формат» – «положение» – «в тексте».
- 4.6 Рисунок 1 Название рисунка под рисунком, по центру, шрифт Times New Roman (TrueType) 12, обычный
- 4.7 Таблица 1. Слово «Таблица» перед названием, выравнивание по правому краю, шрифт Times New Roman шрифт Times New Roman (TrueType) 12, обычный. Название – перед таблицей, выравнивание по центру, шрифт Times New Roman шрифт Times New Roman (TrueType) 12, обычный.
- 4.8 Межстрочный интервал 1,0; отступ 1,25 см. Поля текста все по 20 мм. Нумерация страниц отсутствует.
- 4.9 Объём работы до 3-х листов.
- 4.10 Работы одновременно с заявкой, оформленной в соответствии с приложением 1, должны быть высланы до **30 апреля 2024 г.** на электронную почту [plusnina-sveta@bar-tehnikum.ru](mailto:plusnina-sveta@bar-tehnikum.ru) (Плюснина Светлана Викторовна) с пометкой «Исследовательская работа». В названии файлов указать фамилию автора (авторов), например, **Иванов заявка, Иванов реферат.**

## **3 секция «Существуют в семьях традиции, приглашая других делать так» (фотоколлаж, фотография)**

- 4.11 Для участия в работе секции необходимо представить цветную фотографию или фотоколлаж, отражающие тему, сделанные автором и краткую аннотацию к фотоматериалу.
- 4.12 Требования к оформлению материалов для публикации в фотоальбоме:
- работу выполнить в редакторе MS Word,
- фотографию разместить в виде рисунка перед текстом аннотации,
- текст аннотации: выравнивание по ширине, шрифт Times New Roman (TrueType), размер шрифта 12, обычный, межстрочный интервал – 1,0; отступ – 1,25 см. Поля текста – все по 20 мм.

Объём аннотации не более 1 листа.

Образец оформления работы представлен в Приложении 3.

4.13 Требования к содержанию аннотации.

В аннотации должно быть представлено пояснение к фотографии (когда сделан снимок, кто изображён, событие, описание действий, и др.), также должна присутствовать позиция автора (почему он выбрал для представления именно это фото, чем оно значимо (интересно) для автора)

Работа одновременно с заявкой, оформленной в соответствии с приложением 1, должны быть высланы до **14.05.2024г.** на электронную почту [krupina.1975@bk.ru](mailto:krupina.1975@bk.ru) (Крупина Оксана Яковлевна. 89655062850) с пометкой «Фотография». В названии файлов указать фамилию автора (авторов), например, **Иванов заявка, Иванов работа**

Приложение 1

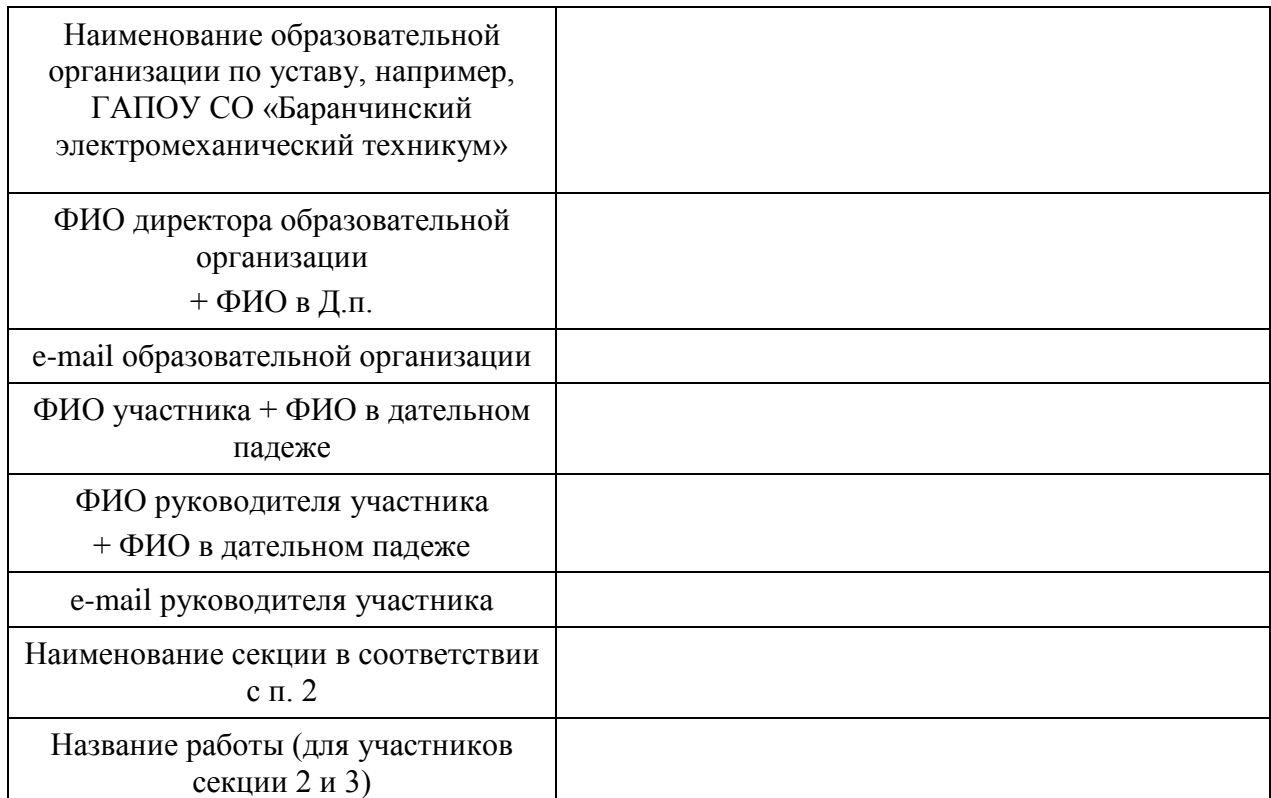

## **Заявка на участие в Форуме «Кусочек дорогой моей России!»**

\*Заявка оформляется отдельно на каждого участника

### Приложение 2

#### **ОТ ПРОШЛОГО К НАСТОЯЩЕМУ**

**Иванов А.А.** ГАПОУ СО «БЭМТ», п. Баранчинский

Современное профессиональное образование быстро меняет вектор развития в сторону применения цифровых образовательных технологий. Текст, Текст, ………………………………………………………………………………

Рисунок 1. Диаграмма роста количества программ дистанционного обучения в ГАПОУ СО «БЭМТ»

Таблица 1

Цифровизация профессионального образования (по годам)

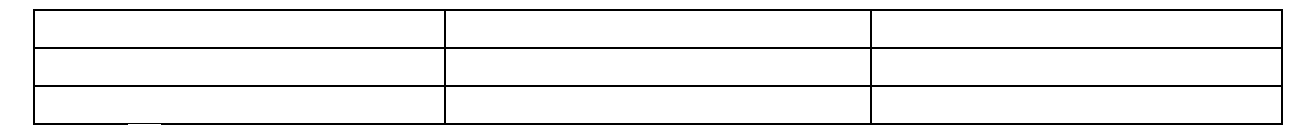

Литература 1. ……..……. 2. …………..

…

Приложение 3

### **ПЕРВОЕ ЗНАКОМСТВО**

**Сергеев П.Л.** ГАПОУ СО «БЭМТ», п. Баранчинский

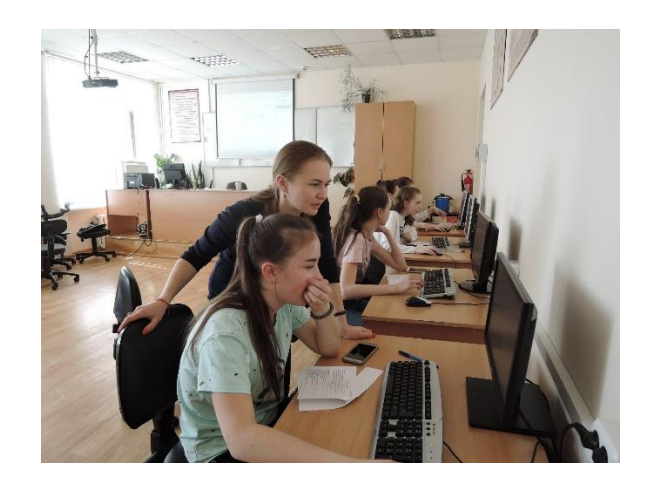

Первое знакомство – это первое впечатление. На фотографии представлен момент первого знакомства девятиклассников с программой 1С Бухгалтерия и педагогом Кулижко Анастасией Александровной на профессиональной пробе по профессии бухгалтер.

Текст, Текст, ………………………………………………………………………………